## **[Meine Handydaten im Überblick](https://www.pc-krueger.de/tutorials.php)**

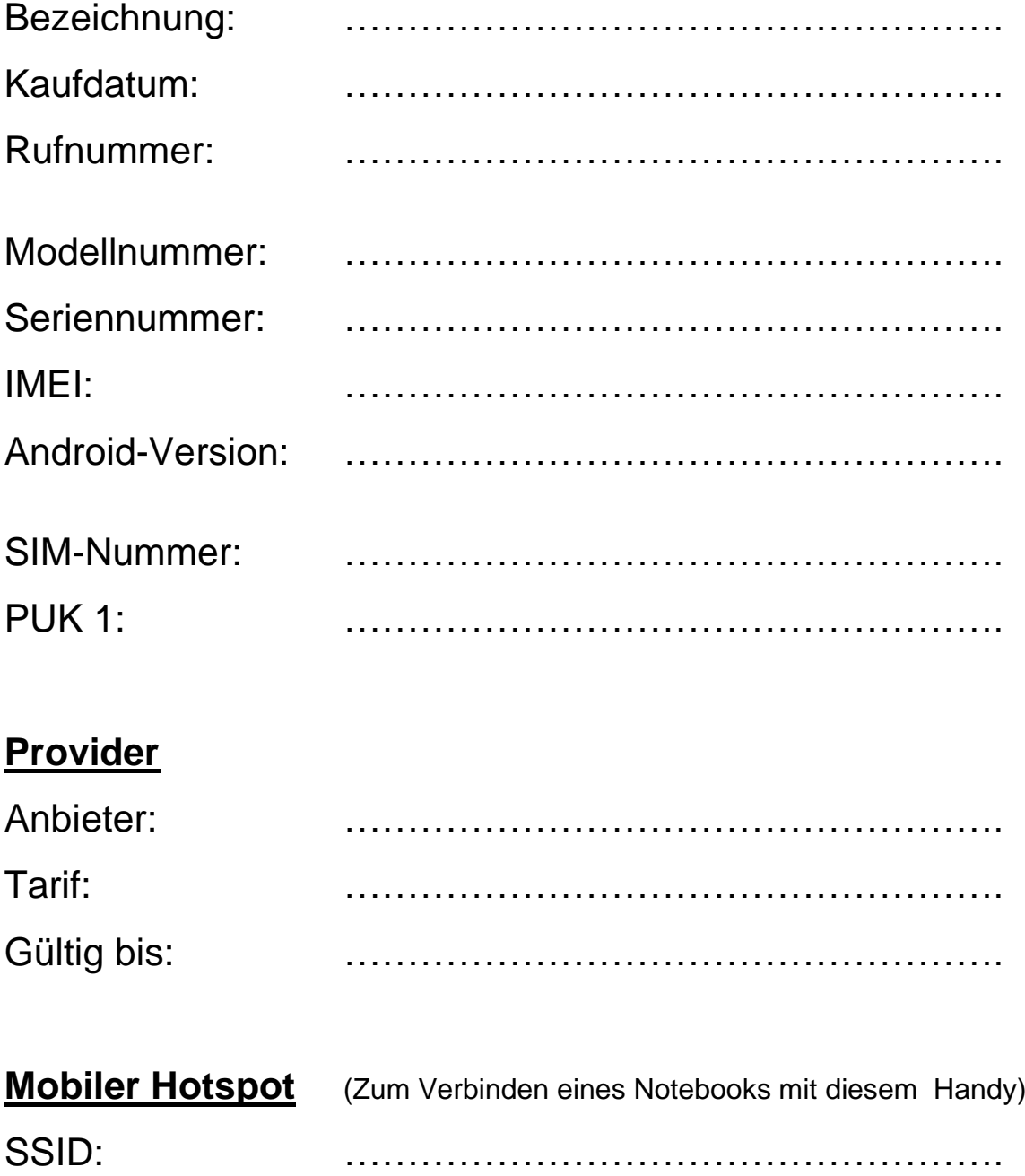

Key: **1988 1988 1988 1988 1988 1988 1988 1988 1988 1988 1988 1988 1988 1988 1988 1988 1988 1988 1988 1988 1988 1988 1988 1988 1988 1988 1988 1988 1988 1988 1988**

## **WLAN zu Hause / Büro**

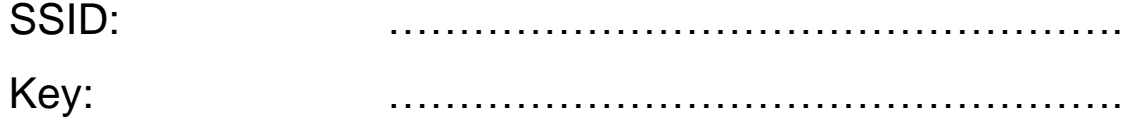

Download: www.pc-krueger.de/download/meine-handydaten.pdf